## The Intel Distribution of OpenVINO™ toolkit Trainings and Resources: How AI Gets Done **OpenVINO intel**

**AI Inference best performance starts with The Intel® Distribution of OpenVINO™ toolkit which helps customers achieve fast, accurate, real-world results using high-performance AI and computer vision inference deployed into production from edge to cloud.** 

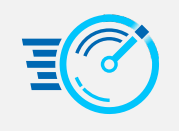

**High-Performance, Deep Learning Inference**

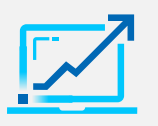

**Streamlined Development, Ease of Use**

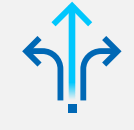

**Write Once, Deploy Anywhere**

## Grow your Expertise with OpenVINO™ Trainings

**Click on the icons below to access in-depth trainings on OpenVINO™ and its most valuable features.** 

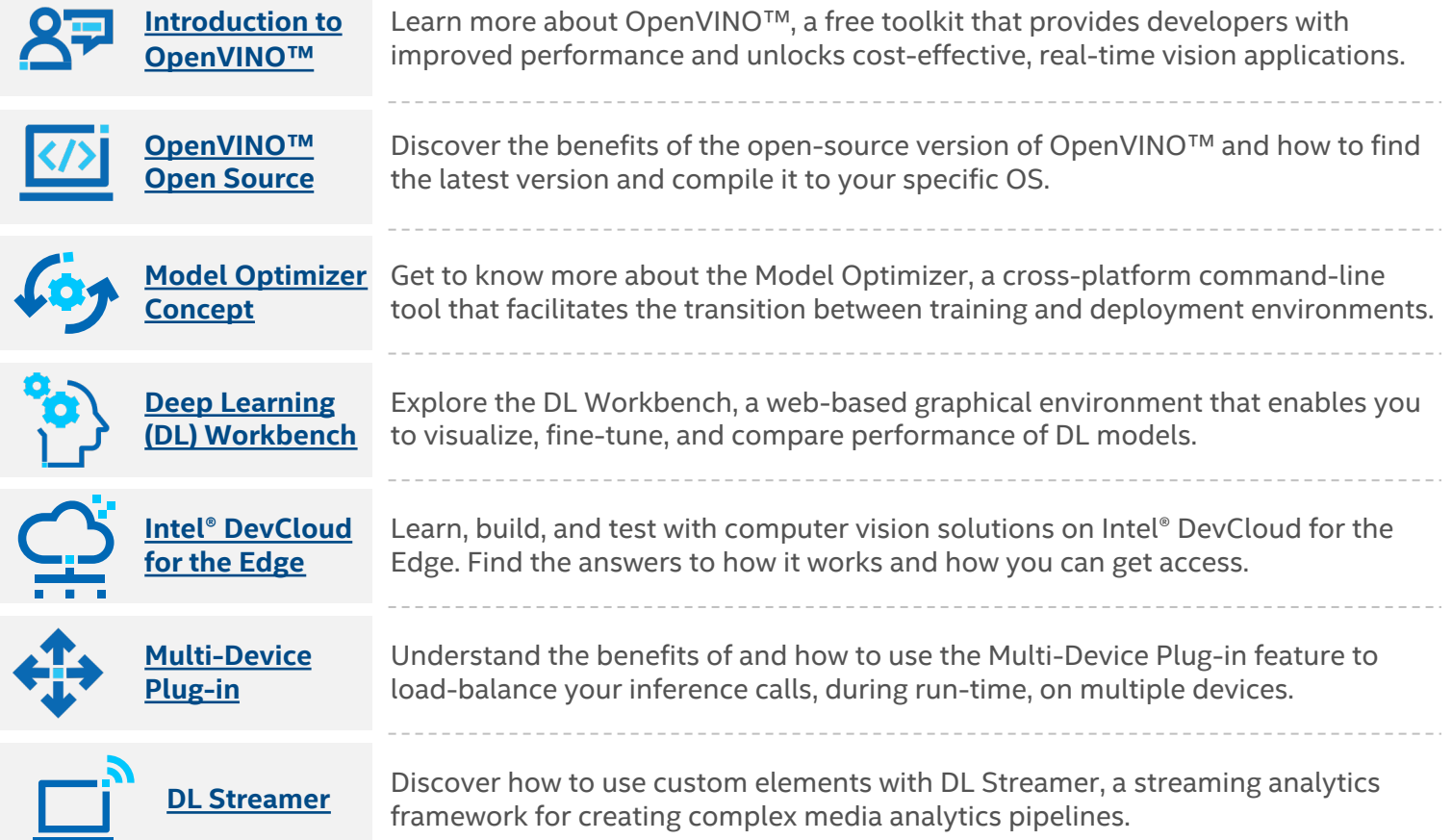